**Autodesk AutoCAD Crack Con codigo de registro Descarga gratis (Mas reciente)**

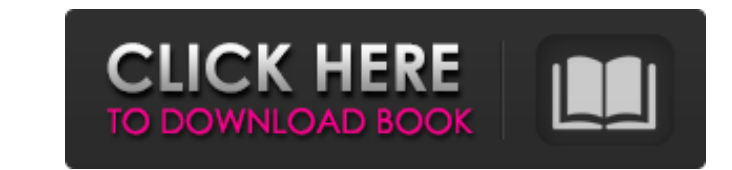

AutoCAD es un poderoso software CAD 2D/3D utilizado por arquitectos e ingenieros, ingenieros civiles y de construcción, ingenieros mecánicos, eléctricos y de plomería (MEP), ingenieros estructurales, arquitectos, diseñadores de interiores y otros profesionales del diseño. Este software también se puede utilizar para crear representaciones para la Web. AutoCAD se utiliza en industrias como la arquitectura, el diseño, la ingeniería, la construcción y la fabricación. Autodesk proporciona la prueba de certificación de Autocad 2016 para la seguridad de Autocad 2016 y la prueba funcional para ver si Autocad 2016 cumple con los requisitos de certificación de Autodesk. El curso lo llevará a través de conceptos básicos de AutoCAD 2016, como la barra de estado, la cinta y la barra de herramientas, herramientas, paletas, objetos de dibujo, vistas, capas, cuadrículas, texto, acotación, materiales y capas. También repasaremos algunas de las funciones de AutoCAD 2016. Tendremos una sección práctica, donde podrá ver por sí mismo cómo funciona AutoCAD 2016. Aprenderá a navegar, activar los comandos, crear dibujos básicos, archivos de forma y otros dibujos. También practicaremos usando las paletas y las ventanas de comandos. Tenga en cuenta que este curso es para principiantes en AutoCAD 2016 y ha sido aprobado previamente por Autodesk para la certificación de Autocad 2016. Esto es lo que aprenderá en este curso: Lecciones - 16 lecciones Autocad de Autodesk 2016, un curso introductorio que cubre los conceptos básicos de AutoCAD 2016 Aprenda AutoCAD con este curso paso a paso que comienza desde el principio y lo lleva hasta la cima. Este curso integral lo ayudará a comenzar a utilizar AutoCAD de forma rápida y sencilla. Aprenderá a crear dibujos simples y diseños avanzados. Conocerás los principales conceptos y herramientas de este software y podrás utilizar el programa de dibujo por tu cuenta. Este curso contiene las siguientes lecciones: Lección 1: Conceptos básicos de AutoCAD 2016 Lección 2: La barra de estado Lección 3: La cinta de opciones y la barra de herramientas Lección 4: Personalización de la cinta de opciones y la barra de herramientas Lección 5: Menús, paletas y comandos Lección 6: Objetos de dibujo Lección 7: Vista de dibujo Lección 8: Capas de dibujo Lección

**AutoCAD Crack+ [Mac/Win]**

Sin embargo, no existe un formato de intercambio para modelos 3D. Historia de AutoCAD AutoCAD fue uno de los primeros programas de software que se basó en la programación orientada a objetos (POO) y en la década de 1980 se convirtió en uno de los primeros programas CAD en utilizar objetos gráficos y el lenguaje de modelado unificado (UML). En 1994, la empresa cambió el nombre de AutoCAD como un programa orientado a objetos, basado en objetos y basado en objetos, y el resto del mundo considera a AutoCAD como un programa OO CAD. AutoCAD LT se introdujo en el año 2000 como una versión más ligera de AutoCAD, que contenía la mayoría de las funciones de AutoCAD y era ideal para diseñadores gráficos, incluidos modeladores 3D, estudiantes y aficionados. AutoCAD R2014 fue la versión presentada en 2014 y es adecuada tanto para profesionales como para principiantes. Las nuevas funciones incluyen edición y anotación sencillas, combinación de archivos, área de trabajo más personalizable y una interfaz de usuario actualizada. Características Si bien AutoCAD generalmente se considera un software de dibujo, es extremadamente flexible y se puede usar de varias maneras según la aplicación en particular. Se utiliza principalmente para lo siguiente: Redacción Las aplicaciones de dibujo crean objetos 2D y 3D, como líneas, círculos, superficies y sólidos, y los combinan en un entorno 3D utilizando las herramientas de trazado, modelo y diseño de AutoCAD. Los objetos de dibujo pueden colocarse uno sobre otro, anotarse con texto, dimensiones y puntos, unirse, conectarse con líneas y segmentos curvos y analizarse en tres dimensiones. El entorno de trazado tiene

una serie de elementos que se han desarrollado a lo largo del tiempo, incluidos rásteres, splines, segmentos, superficies trimesh y láminas de metal. La herramienta de dibujo permite al usuario ver el modelo de dibujo en modos 2D y 3D, editar líneas y dimensiones, ajustar atributos de línea, crear objetos de modelado 3D, editar o crear objetos de modelado 3D, ver capas, asignar propiedades y pinzamientos a objetos 3D y ver y trabajar en 3D en un entorno arquitectónico. Dibujo La herramienta Dibujo permite a los usuarios diseñar objetos 2D o 3D, como líneas, círculos, arcos y polilíneas, y organizarlos y anotarlos. También se pueden trazar utilizando el entorno y los parámetros de trazado de AutoCAD. Además, el entorno de dibujo puede trazar objetos como: Líneas paramétricas Ejes de coordenadas polares 27c346ba05

Información técnica ------------------- El software fue desarrollado por Autodesk. AutodeskAutocad 15.1.1.95305.15088: Tamaño: 97,97 KB Autocad 2015.1.2.12401.12902 : Tamaño: 47,96 KB autocad 2016: Tamaño: 73,85 KB autocad 2017: Tamaño: 33,76 KB Autocad 2018: Tamaño: 71,42 KB autocad 2019: Tamaño: 83,35 KB autocad 2020: Tamaño: 121

**?Que hay de nuevo en el AutoCAD?**

Los dibujos se verifican automáticamente para verificar su corrección durante la exportación y cuando se abren en AutoCAD. Crear sus propios mensajes e imprimirlos puede ser una forma rápida de agregar un mensaje a su dibujo. El texto de retroalimentación para un mensaje se etiqueta automáticamente cuando realiza cambios en su dibujo. Su diseñador puede concentrarse en el trabajo de diseño creativo. Gestiona tus comentarios y notas sobre el dibujo, de forma rápida y sencilla. Guarde sus preguntas como mensajes para que pueda volver más tarde y hacerlas. Cree un mensaje de dibujo y guárdelo en un archivo para poder reutilizarlo. Más rápido: La nueva función de importación de marcado acelera enormemente la importación de comentarios desde archivos impresos y PDF. Importar papel y archivos PDF es tan fácil como importar un archivo DXF o un dibujo. (vídeo: 1:43 min.) El enfoque ahora es más intuitivo: Con la nueva función de enfoque, la interfaz de usuario proporciona un complemento a lo que los usuarios esperan. Arrastrar objetos y ventanas gráficas de una ventana a otra es muy fácil. Utilice la ventana de selección para ajustar objetos y ventanas gráficas en su dibujo. Muestre y coloque objetos de dibujo y texto de una manera más intuitiva. Acerque AutoCAD a sus usuarios y facilite el trabajo con datos y la creación de dibujos. Acercamiento (video: 1:44 min.) Adición de funciones, de una pantalla a otra: Encuentra un comando que necesites. Use el menú Etiquetas para encontrar un comando rápidamente. Agregue o edite el elemento existente en el menú Etiquetas. Agregue o edite cualquiera de los comandos de menú existentes. Crear nuevos comandos de menú. Agregue un nuevo comando a un menú contextual. Acceda al comando directamente desde el menú de la aplicación. Acceda al comando desde la barra de herramientas de acceso rápido. Comandos de grupo en la cinta. Importe sus propios comandos en la cinta. Encuentre comandos en la cinta sensible al contexto. Use los nuevos métodos abreviados de teclado en la cinta para trabajar de manera más eficiente. Los nuevos atajos de teclado en la cinta ayudan a que sea más fácil trabajar con datos y crear dibujos. Puede encontrar más información sobre las novedades de AutoCAD en Autodesk.com. Ayuda rapida: Por más

Requiere una PC con Windows con al menos 4 GB de RAM. Funciona en todas las ediciones de Windows 7, 8.1 y 10. Se admiten las tarjetas gráficas de la serie NVIDIA GeForce GTX 10xx y AMD Radeon RX. Si su computadora no es una PC mínima recomendada, no garantizamos que el juego se ejecute. Recomendamos usar Windows Update para parchear automáticamente los problemas del juego tan pronto como aparezcan. General: El jugador controla al personaje femenino, Star Horse. Al montar el Star Horse, el jugador puede interactuar con el entorno como si fuera

## Enlaces relacionados:

[http://pearlhmmph.com/wp-content/uploads/2022/06/Autodesk\\_AutoCAD\\_Activador\\_Descargar\\_For\\_PC\\_finales\\_de\\_2022.pdf](http://pearlhmmph.com/wp-content/uploads/2022/06/Autodesk_AutoCAD_Activador_Descargar_For_PC_finales_de_2022.pdf) [https://www.cbdexpress.nl/wp-content/uploads/Autodesk\\_AutoCAD\\_Crack\\_\\_\\_2022.pdf](https://www.cbdexpress.nl/wp-content/uploads/Autodesk_AutoCAD_Crack___2022.pdf) <https://spacebott.com/autocad-23-1-for-pc-ultimo-2022/> ndleleni.com/autocad-2022-24-1-crack-activacion/ kettechnews.com/autodesk-autocad-19-1/ <https://www.balaton-zeitung.info/marktplatz/advert/autodesk-autocad-20-1-crack-torrent-codigo-de-activacion-gratis/> <https://www.babygotbotcourses.com/wp-content/uploads/2022/06/rahroa.pdf> irmy.radom.pl/advert/autodesk-autocad-crack-con-keygen-completo-descarga-gratis/ http://web.ttp.//web/textghostproductions.com/2022/06/29/autodesk-autocad-23-0-crack-con-codigo-de-registro-2022-nuevo/ [https://www.portimao.com/wp-content/uploads/2022/06/Autodesk\\_AutoCAD\\_Crack\\_\\_Incluye\\_clave\\_de\\_producto\\_marzo2022.pdf](https://www.portimao.com/wp-content/uploads/2022/06/Autodesk_AutoCAD_Crack__Incluye_clave_de_producto_marzo2022.pdf) <http://www.ressn.com/autocad-crack-descarga-gratis-actualizado-2022/> <https://superstitionsar.org/autocad-crack-torrent-codigo-de-activacion-x64-actualizado-2022/> <https://cecj.be/autodesk-autocad-crack-torrent-codigo-de-activacion-mas-reciente/> <https://pqinsel.com/pq/advert/autodesk-autocad-crack-torrent-codigo-de-activacion-descargar-actualizado/> <http://kasujjaelizabeth.com/?p=19464> <https://www.meselal.com/autocad-crack-torrent-codigo-de-activacion-descargar-x64/> [https://www.weactgreen.com/upload/files/2022/06/9JXYkrCMgrBCLWDp2Y4K\\_29\\_b407efeb6d00b38ff418a2df12629484\\_file.pdf](https://www.weactgreen.com/upload/files/2022/06/9JXYkrCMgrBCLWDp2Y4K_29_b407efeb6d00b38ff418a2df12629484_file.pdf) <https://travellist.xyz/wp-content/uploads/2022/06/geralyne.pdf> <http://guc.lt/index.php/lt/autocad-2017-21-0-con-codigo-de-registro-descarga-gratis-mas-reciente/> [https://fuckmate.de/upload/files/2022/06/4FbuHZioiHQHh3DkElwx\\_29\\_b407efeb6d00b38ff418a2df12629484\\_file.pdf](https://fuckmate.de/upload/files/2022/06/4FbuHZioiHQHh3DkElwx_29_b407efeb6d00b38ff418a2df12629484_file.pdf)